Bootstrapping 18.05 Spring 2014

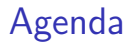

- Bootstrap terminology
- Bootstrap principle
- Empirical bootstrap
- Parametric bootstrap

# Empirical distribution of data

Data:  $x_1, x_2, \ldots, x_n$  (independent)

**Example 1.** Data: 1, 2, 2, 3, 8, 8, 8.

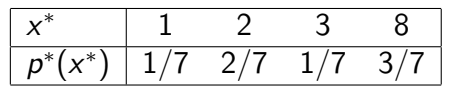

Example 2.

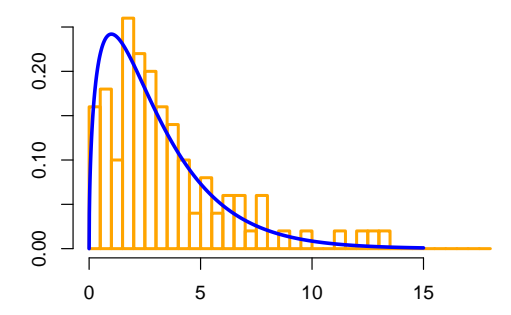

The true and empirical distribution are approximately equal.

# **Resampling**

- Sample (size 6): 1 2 1 5 1 12
- Resample (size  $m$ ): Randomly choose m samples with replacement from the original sample.
- $\bullet$  Resample probabilities  $=$  empirical distribution:  $P(1) = 1/2$ ,  $P(2) = 1/6$  etc.
- E.g. resample (size 10): 5 1 1 1 12 1 2 1 1 5
- A bootstrap (re)sample is always the same size as the original sample:
- Bootstrap sample (size 6): 5 1 1 1 12 1

#### Bootstrap principle for the mean

- Data  $x_1, x_2, \ldots, x_n \sim F$  with true mean  $\mu$ .
- $F^* =$  empirical distribution (resampling distribution).

 $\bullet x_1^*, x_2^*, \ldots, x_n^*$  resample same size data

Bootstrap Principle: (really holds for any statistic) **1**  $F^* \approx F$  computed from the resample.

• 
$$
\delta^* = \overline{x}^* - \overline{x} \approx \overline{x} - \mu = \text{variation of } \overline{x}
$$

Critical values:  $\delta_{1-\alpha/2}^* \leq \overline{x}^* - \overline{x} \leq \delta_{\alpha/2}^*$ 

then  $\delta_{1-\alpha/2}^* \leq \overline{x} - \mu \leq \delta_{\alpha/2}^*$  so

$$
\overline{x}-\delta^*_{\alpha/2}\leq \mu\leq \overline{x}-\delta^*_{1-\alpha/2}
$$

## Empirical bootstrap confidence intervals

Use the data to estimate the variation of estimates based on the data!

- Data:  $x_1, \ldots, x_n$  drawn from a distribution F.
- Estimate a feature  $\theta$  of  $F$  by a statistic  $\hat{\theta}.$
- Generate many bootstrap samples  $x_1^*, \ldots, x_n^*$ .
- Compute the statistic  $\theta^*$  for each bootstrap sample.
- Compute the bootstrap difference

$$
\delta^* = \theta^* - \hat{\theta}.
$$

Use the quantiles of  $\delta^*$  to approximate quantiles of

$$
\delta = \hat{\theta} - \theta
$$

Set a confidence interval  $[\hat{\theta} - \delta^*_{1-\alpha/2}, \, \hat{\theta} - \delta^*_{\alpha/2}]$ (By  $\delta_{\alpha/2}$  we mean the  $\alpha/2$  quantile.)

# Concept question

Consider finding bootstrap confidence intervals for

**I.** the mean **II.** the median **III.** 47th percentile.

Which is easiest to find?

A. I B. II C. III D. I and II

**E.** II and III **F.** I and III **G.** I and II and III

answer: G. The program is essentially the same for all three statistics. All that needs to change is the code for computing the specific statistic.

## Board question

Data: 3 8 1 8 3 3

Bootstrap samples (each column is one bootstrap trial):

$$
\begin{array}{cccc}\n8 & 8 & 1 & 8 & 3 & 8 & 3 & 1 \\
1 & 3 & 3 & 1 & 3 & 8 & 3 & 3 \\
3 & 1 & 1 & 8 & 1 & 3 & 3 & 8 \\
8 & 1 & 3 & 1 & 3 & 3 & 8 & 8 \\
3 & 3 & 1 & 8 & 8 & 3 & 8 & 3 \\
3 & 8 & 8 & 3 & 8 & 3 & 1 & 1\n\end{array}
$$

Compute a bootstrap 80% confidence interval for the mean.

Compute a bootstrap 80% confidence interval for the median.

# Solution: mean

 $\bar{x} = 4.33$ 

 $\bar{x}^*$ : 4.33, 4.00, 2.83, 4.83, 4.33, 4.67, 4.33, 4.00  $\delta^*$ : 0.00, -0.33, -1.50, 0.50, 0.00, 0.33, 0.00, -0.33 Sorted  $\delta^*$ : -1.50, -0.33, -0.33, 0.00, 0.00, 0.00, 0.33, 0.50 So,  $\delta_{0.9}^* = -1.50$ ,  $\delta_{0.1}^* = 0.37$ .

(For  $\delta^*_{0.1}$  we interpolated between the top two values –there are other reasonable choices. In R see the quantile() function.)

80% bootstrap CI for mean:  $[\bar{x} - 0.37, \bar{x} + 1.50] = [3.97, 5.83]$ 

# Solution: median

x0.<sup>5</sup> = median(x) = 3 x0 ∗ .5 : 3.0, 3.0, 2.0, 5.5, 3.0, 3.0, 3.0, 3.0 δ ∗ : 0.0, 0.0, -1.0, 2.5, 0.0, 0.0, 0.0, 0.0 Sorted δ ∗ : -1.0, 0.0, 0.0, 0.0, 0.0, 0.0, 0.0, 2.5 So, δ<sup>0</sup> ∗ .<sup>9</sup> = −1.0, δ<sup>0</sup> ∗ .<sup>1</sup> = 0.5.

(For  $\delta^*_{0.1}$  we interpolated between the top two values –there are other reasonable choices. In R see the quantile() function.)

80% bootstrap CI for median:  $[\bar{x} - 0.5, \bar{x} + 1.0] = [2.5, 4.0]$ 

# Empirical bootstrapping in R

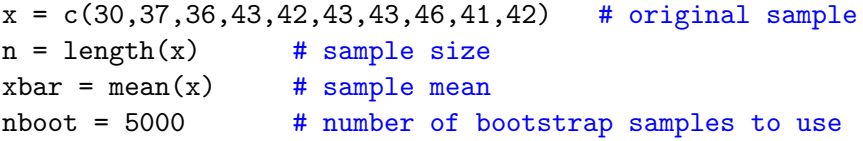

```
# Generate nboot empirical samples of size n
# and organize in a matrix
tmpdata = sample(x, n * nboot, replace = TRUE)bootstrapsample = matrix(tmpdata, nrow=n, ncol=nboot)
```

```
# Compute bootstrap means xbar* and differences delta*
xbarstar = colMeans(bootstrapsample)
deltastar = xbarstar - xbar
```

```
# Find the .1 and .9 quantiles and make
# the bootstrap 80% confidence interval
d =quantile(deltastar, c(.1, .9))
ci = xbar - c(d[2], d[1])
```
# Parametric bootstrapping

Use the estimated parameter to estimate the variation of estimates of the parameter!

- Data:  $x_1, \ldots, x_n$  drawn from a parametric distribution  $F(\theta)$ .
- Estimate  $\theta$  by a statistic  $\hat{\theta}$ .
- Generate many bootstrap samples from  $F(\hat{\theta})$ .
- Compute the statistic  $\theta^*$  for each bootstrap sample.
- Compute the bootstrap difference

$$
\delta^* = \theta^* - \hat{\theta}.
$$

Use the quantiles of  $\delta^*$  to approximate quantiles of

$$
\delta=\hat{\theta}-\theta
$$

Set a confidence interval  $[\hat{\theta} - \delta^*_{1-\alpha/2}, \, \hat{\theta} - \delta^*_{\alpha/2}]$ 

### Parametric sampling in R

# Data from binomial(15,  $\theta$ ) for an unknown  $\theta$  $x = c(3, 5, 7, 9, 11, 13)$ binomSize =  $15$  # known size of binomial  $n = length(x)$  # sample size thetahat = mean(x)/binomSize # MLE for  $\theta$ nboot = 5000 # number of bootstrap samples to use

# nboot parametric samples of size n; organize in a matrix tmpdata = rbinom(n\*nboot, binomSize, thetahat) bootstrapsample = matrix(tmpdata, nrow=n, ncol=nboot)

# Compute bootstrap means thetahat\* and differences delta\* thetahatstar = colMeans(bootstrapsample)/binomSize  $delta$ r = thetahatstar - thetahat

# Find quantiles and make the bootstrap confidence interval  $d =$ quantile(deltastar,  $c(.1, .9)$ )  $ci = \text{thetahat} - c(d[2], d[1])$ 

# Board question

Data: 6 5 5 5 7 4  $\sim$  binomial(8, $\theta$ )

1. Estimate  $\theta$ .

2. Write out the R code to generate data of 100 parametric bootstrap samples and compute an 80% confidence interval for  $\theta$ .

(Try this without looking at your notes. We'll show the previous slide at the end)

# Preview of linear regression

- Fit lines or polynomials to bivariate data
- Model:  $v = f(x) + E$  $f(x)$  function, E random error.
- Example:  $y = ax + b + E$
- Example:  $y = ax^2 + bx + c + E$
- Example:  $y = e^{ax+b+E}$ (Compute with  $ln(y) = ax + b + E$ .)

#### 18.05 Introduction to Probability and Statistics Spring 2014

For information about citing these materials or our Terms of Use, visit: <https://ocw.mit.edu/terms>.